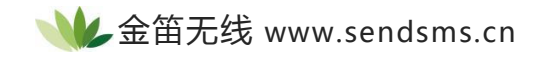

## 将 **uniCode** 转化为中文的代码

## **文档信息**

 $\bullet$  **司名称 电子邮件 电话 北京春笛网络信息技术服务有限公司** shenzy@mailer.com.cn 010-82355864,82358387,82356956,82356576,82356577

## **正文**

```
以下是将 uniCode 转换为中文的代码。
function TfrmMain.ReadHex(AString: string): integer;
begin
Result:=StrToInt('$'+AString)
end;
function TfrmMain.UnicodeToAnsi(Unicode: string): string;
var
s:string;
i:integer;
j,k:string[2];
begin
i:=1;s:='';
while i j:=Copy(Unicode,i+2,2);
k:=Copy(Unicode,i,2);
i:=i+4;s:=s+Char(ReadHex(j))+Char(ReadHex(k));
end;
```

```
if s \ll " then
s:=WideCharToString(PWideChar(s+#0#0#0#0))
else
s:=";
Result:=s;
end;
```